PRINCIPLES OF PROGRAMMING LANGUAGES

Norbert Zeh Winter 2019

Dalhousie University

## REASONS TO CHOOSE A PARTICULAR PROGRAMMING LANGUAGE

- Easy to express complex ideas
- Easy to control exactly how the computation is carried out
- Rich set of data types
- Extensive (standard) library
- Active, friendly community
- Was used for this project before I joined
- Good compiler support
- Open-source

## WHY ARE THERE SO MANY PROGRAMMING LANGUAGES?

### • Trade-off between features

- Speed vs expressiveness/elegance
- Speed, type safety vs rapid development
- …

### • Trade-off between features

- Speed vs expressiveness/elegance
- Speed, type safety vs rapid development

#### • …

• Tinkering with programming languages is fun … and then they sometimes get adopted.

### • Trade-off between features

- Speed vs expressiveness/elegance
- Speed, type safety vs rapid development
- …
- Tinkering with programming languages is fun … and then they sometimes get adopted.
- Corporate pressure

## GENERAL PURPOSE VS SPECIAL PURPOSE

## General-purpose programming language:

- Designed to express arbitrary computations
- Turing-complete

## GENERAL PURPOSE VS SPECIAL PURPOSE

### General-purpose programming language:

- Designed to express arbitrary computations
- Turing-complete

- Designed to make it easy to express certain types of programs
- May not be Turing-complete

- Designed to express arbitrary computations
- Turing-complete

## Special-purpose programming language:

- Designed to make it easy to express certain types of programs
- May not be Turing-complete

### Examples:

- Designed to express arbitrary computations
- Turing-complete

#### Examples:

• C, C++, Java, Python, Ruby

- Designed to make it easy to express certain types of programs
- May not be Turing-complete

- Designed to express arbitrary computations
- Turing-complete

#### Examples:

- C, C++, Java, Python, Ruby
- Haskell, Scheme, Prolog

- Designed to make it easy to express certain types of programs
- May not be Turing-complete

- Designed to express arbitrary computations
- Turing-complete

#### Examples:

- C, C++, Java, Python, Ruby
- Haskell, Scheme, Prolog
- *Lua*, *Tcl/Tk*

- Designed to make it easy to express certain types of programs
- May not be Turing-complete

- Designed to express arbitrary computations
- Turing-complete

## Special-purpose programming language:

- Designed to make it easy to express certain types of programs
- May not be Turing-complete

#### Examples:

- C, C++, Java, Python, Ruby
- Haskell, Scheme, Prolog
- *Lua*, *Tcl/Tk*

- Designed to express arbitrary computations
- Turing-complete

## Special-purpose programming language:

- Designed to make it easy to express certain types of programs
- May not be Turing-complete

#### Examples:

- C, C++, Java, Python, Ruby
- Haskell, Scheme, Prolog
- *Lua*, *Tcl/Tk*

Examples:

- Designed to express arbitrary computations
- Turing-complete

## Special-purpose programming language:

- Designed to make it easy to express certain types of programs
- May not be Turing-complete

#### Examples:

- C, C++, Java, Python, Ruby
- Haskell, Scheme, Prolog
- *Lua*, *Tcl/Tk*

## Examples:

• …

• (La)TeX, HTML/XML, XSLT

- Designed to express arbitrary computations
- Turing-complete

## Special-purpose programming language:

- Designed to make it easy to express certain types of programs
- May not be Turing-complete

#### Examples:

- C, C++, Java, Python, Ruby
- Haskell, Scheme, Prolog
- *Lua*, *Tcl/Tk*

## Examples:

- (La)TeX, HTML/XML, XSLT
- R, Matlab

- Designed to express arbitrary computations
- Turing-complete

## Special-purpose programming language:

- Designed to make it easy to express certain types of programs
- May not be Turing-complete

#### Examples:

- C, C++, Java, Python, Ruby
- Haskell, Scheme, Prolog
- *Lua*, *Tcl/Tk*

## Examples:

- (La)TeX, HTML/XML, XSLT
- R, Matlab
- sed, awk

- Designed to express arbitrary computations
- Turing-complete

## Special-purpose programming language:

- Designed to make it easy to express certain types of programs
- May not be Turing-complete

#### Examples:

- C, C++, Java, Python, Ruby
- Haskell, Scheme, Prolog
- *Lua*, *Tcl/Tk*

## Examples:

• …

- (La)TeX, HTML/XML, XSLT
- R, Matlab
- sed, awk

## GENERAL PURPOSE VS SPECIAL PURPOSE

### General-purpose programming language:

- Designed to express arbitrary computations
- Turing-complete

#### Examples:

• …

- C, C++, Java, Python, Ruby
- Haskell, Scheme, Prolog
- *Lua*, *Tcl/Tk*

### Special-purpose programming language:

- Designed to make it easy to express certain types of programs
- May not be Turing-complete

Examples: • (La)Tex HTML/XML, XSLT

- R, Matlab
- sed, awk

 $C++$ Python Ruby Java Objective C Swift

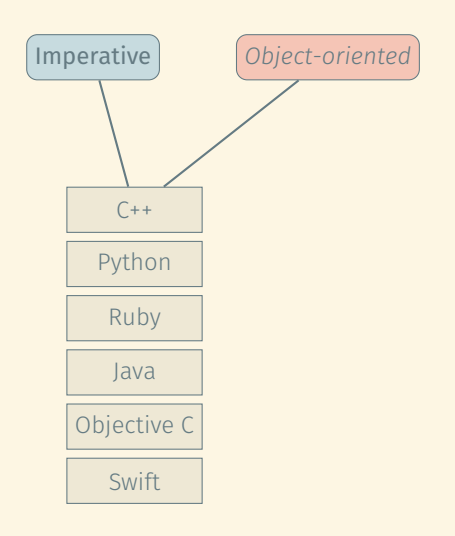

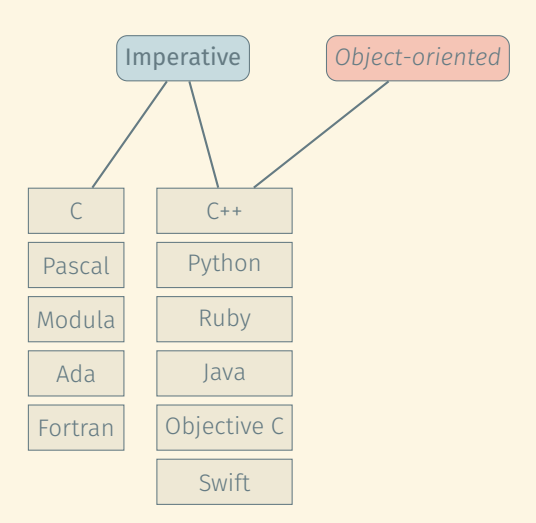

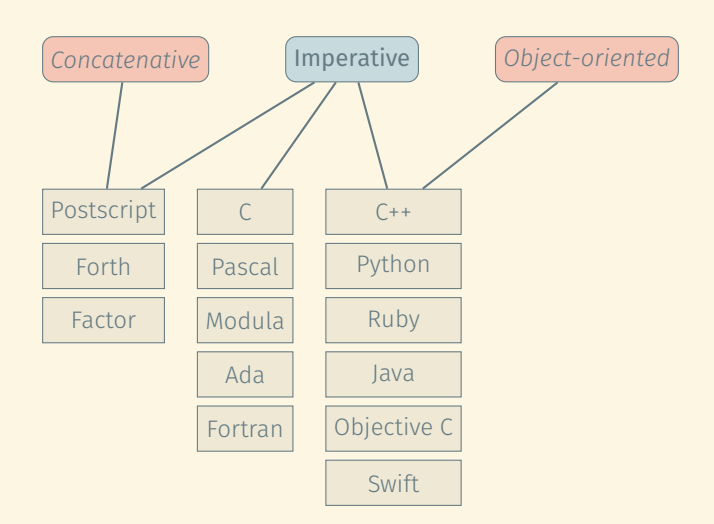

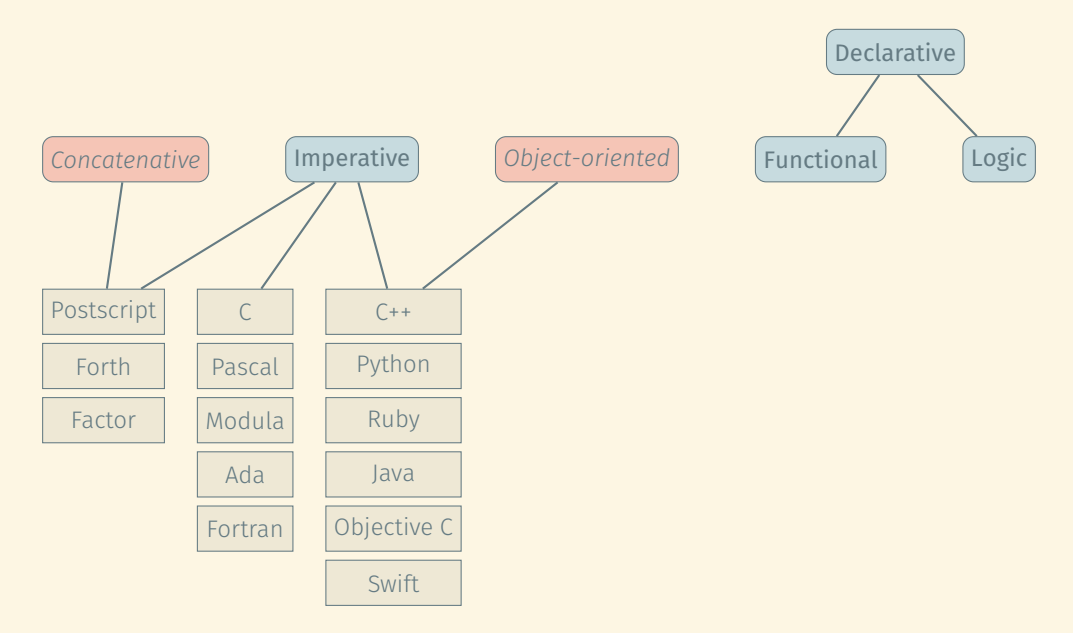

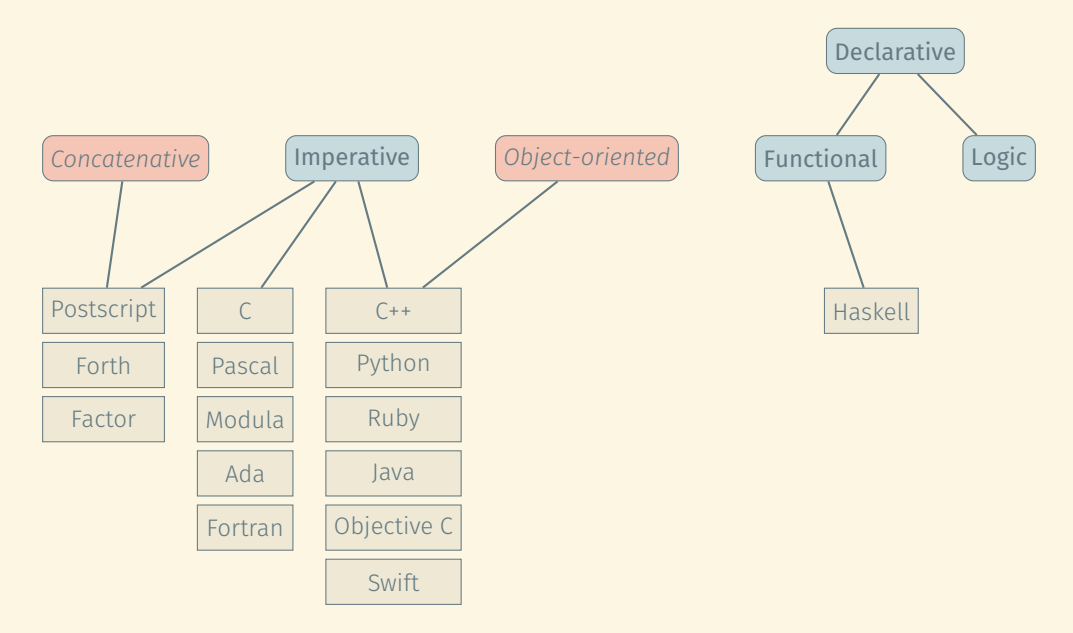

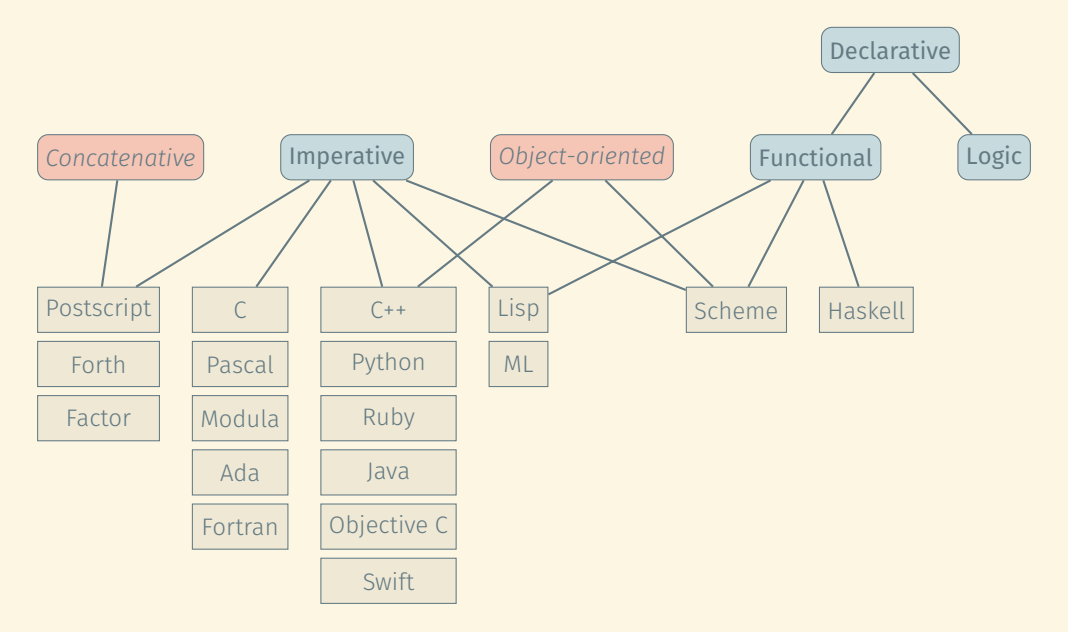

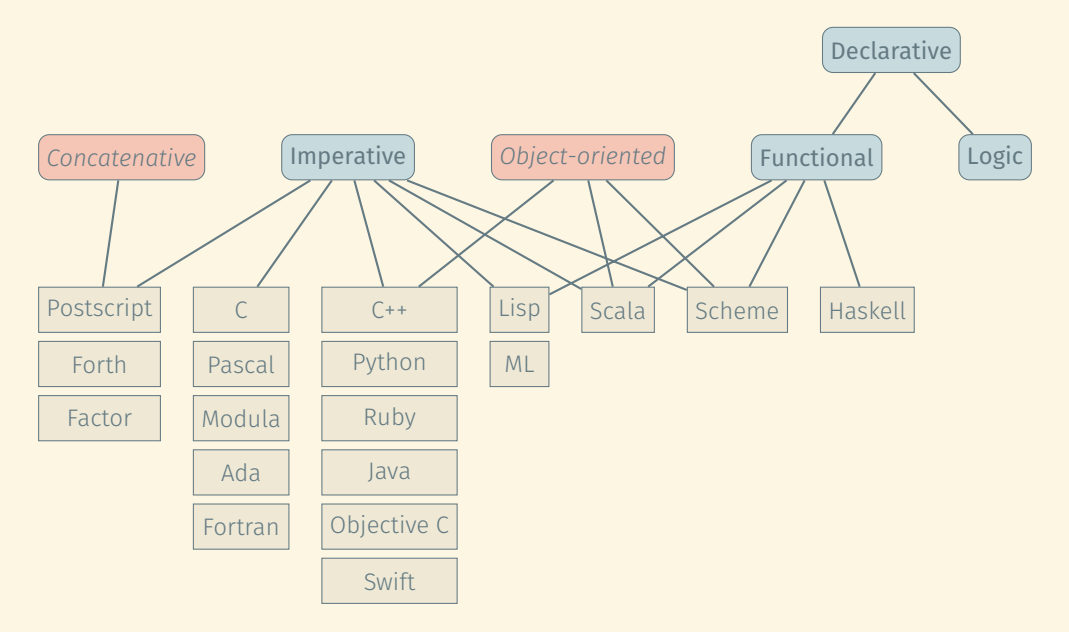

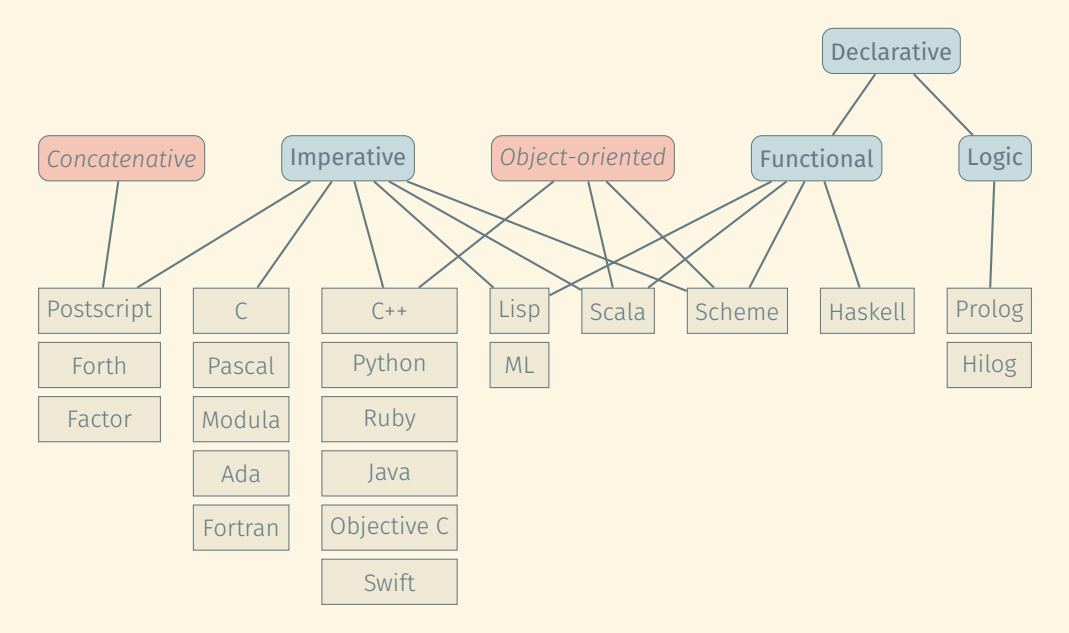

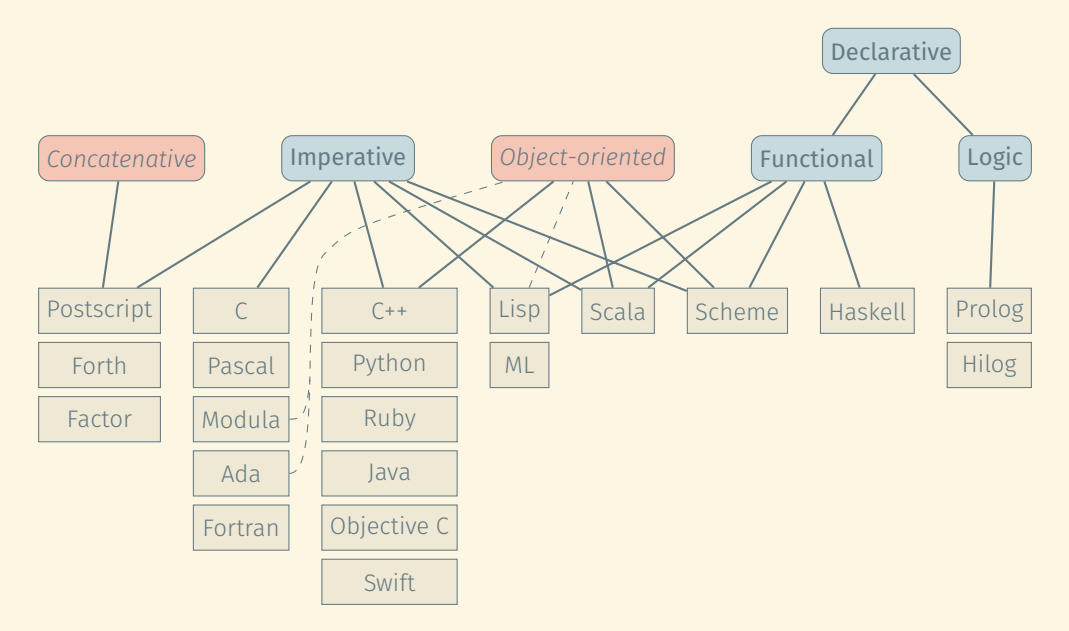

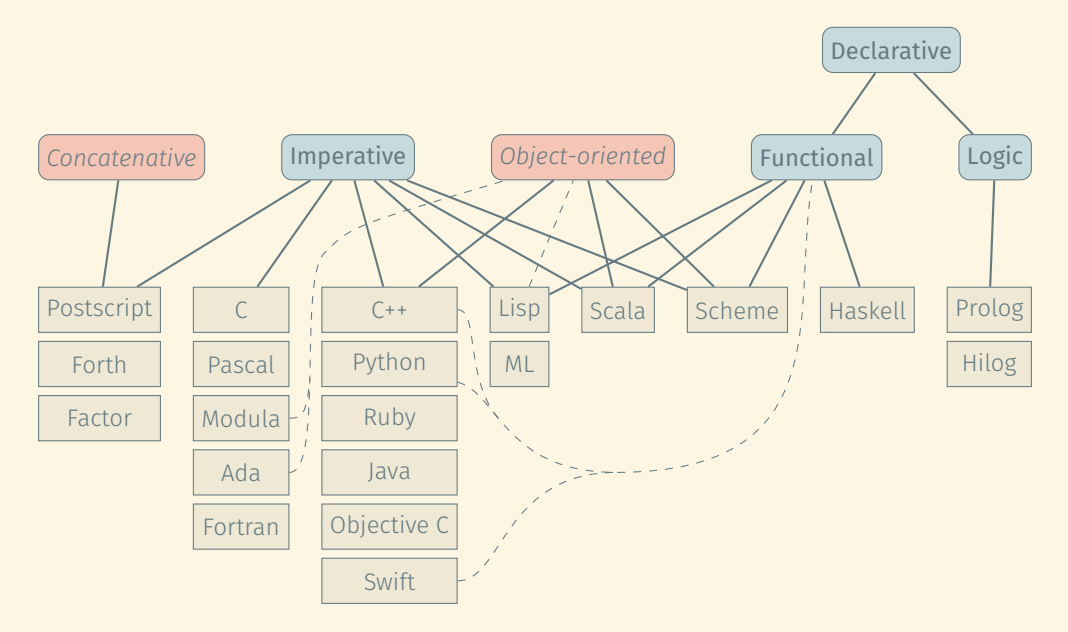

## THE LANGUAGES I USE

#### Rust or C++

• When I need performance

## $\mathsf{C}$

• When I feel nostalgic

#### Haskell

• When I want to have fun and write elegant code that I trust

#### Prolog

• When I want to solve puzzles

#### Python

• When I need to write a prototype quickly

#### Scala

• When I'm told to use Java

#### Java

• Never

### Scheme

• When I'd rather teach you Haskell

Imperative programming:

Declarative programming:

## Imperative programming:

• Focus on telling the computer exactly which steps to execute

## Declarative programming:
• Focus on telling the computer exactly which steps to execute

## Declarative programming:

• Focus on telling the computer *what* to do, *not how* to do it

- Focus on telling the computer exactly which steps to execute
- Close to the machine

## Declarative programming:

• Focus on telling the computer *what* to do, *not how* to do it

- Focus on telling the computer exactly which steps to execute
- Close to the machine

- Focus on telling the computer *what* to do, *not how* to do it
- More high-level, elegant, expressive

- Focus on telling the computer exactly which steps to execute
- Close to the machine

- Focus on telling the computer *what* to do, *not how* to do it
- More high-level, elegant, expressive
- Need to include evaluation engine in run-time system

- Focus on telling the computer exactly which steps to execute
- Close to the machine

- Focus on telling the computer *what* to do, *not how* to do it
- More high-level, elegant, expressive
- Need to include evaluation engine in run-time system
- Can come with performance penalties

- Focus on telling the computer exactly which steps to execute
- Close to the machine
- Difficult to analyze/ automatically optimize

- Focus on telling the computer *what* to do, *not how* to do it
- More high-level, elegant, expressive
- Need to include evaluation engine in run-time system
- Can come with performance penalties

- Focus on telling the computer exactly which steps to execute
- Close to the machine
- Difficult to analyze/ automatically optimize

- Focus on telling the computer *what* to do, *not how* to do it
- More high-level, elegant, expressive
- Need to include evaluation engine in run-time system
- Can come with performance penalties
- Easier to analyze/automatically optimize/parallelize

- Focus on telling the computer exactly which steps to execute
- Close to the machine
- Difficult to analyze/ automatically optimize
- Functions called for
	- Return values
	- Side effects

- Focus on telling the computer *what* to do, *not how* to do it
- More high-level, elegant, expressive
- Need to include evaluation engine in run-time system
- Can come with performance penalties
- Easier to analyze/automatically optimize/parallelize

• Variable updates, I/O (disk, screen, keyboard, network, …)

• Variable updates, I/O (disk, screen, keyboard, network, …)

… are evil:

• Source of 90% of all software bugs

• Variable updates, I/O (disk, screen, keyboard, network, …)

… are evil:

• Source of 90% of all software bugs

… are the only reason we compute at all:

• Taking input and communicating results requires side effects.

• Functions have no side effects

- Functions have no side effects
- Variables are immutable once defined

- Functions have no side effects
- Variables are immutable once defined
- Functions are first-class objects

- Functions have no side effects
- Variables are immutable once defined
- Functions are first-class objects
- Can express imperative computations elegantly!

- Functions have no side effects
- Variables are immutable once defined
- Functions are first-class objects
- Can express imperative computations elegantly!

Pros:

Cons:

- Functions have no side effects
- Variables are immutable once defined
- Functions are first-class objects
- Can express imperative computations elegantly!

#### Pros:

Cons:

• Easier to analyze/optimize

- Functions have no side effects
- Variables are immutable once defined
- Functions are first-class objects
- Can express imperative computations elegantly!

#### Pros:

Cons:

- Easier to analyze/optimize
- No specified execution order  $\rightarrow$  easy to parallelize

- Functions have no side effects
- Variables are immutable once defined
- Functions are first-class objects
- Can express imperative computations elegantly!

#### Pros:

- Easier to analyze/optimize
- No specified execution order  $\rightarrow$  easy to parallelize

#### Cons:

• Can be less efficient than well-designed imperative code

- Functions have no side effects
- Variables are immutable once defined
- Functions are first-class objects
- Can express imperative computations elegantly!

#### Pros:

- Easier to analyze/optimize
- No specified execution order  $\rightarrow$  easy to parallelize

#### Cons:

- Can be less efficient than well-designed imperative code
- Some imperative data structures are inherently more efficient than their purely functional counterparts

- Database of facts, represented as logical predicates
- Rules for deducing new facts from known facts
- Execution driven by queries whether certain facts are true

- Database of facts, represented as logical predicates
- Rules for deducing new facts from known facts
- Execution driven by queries whether certain facts are true

### Runtime system:

• Engine to perform the deduction process efficiently

- Database of facts, represented as logical predicates
- Rules for deducing new facts from known facts
- Execution driven by queries whether certain facts are true

### Runtime system:

• Engine to perform the deduction process efficiently

Pros:

Cons:

- Database of facts, represented as logical predicates
- Rules for deducing new facts from known facts
- Execution driven by queries whether certain facts are true

## Runtime system:

• Engine to perform the deduction process efficiently

Pros:

#### Cons:

• Even higher abstraction than functional programming

- Database of facts, represented as logical predicates
- Rules for deducing new facts from known facts
- Execution driven by queries whether certain facts are true

## Runtime system:

• Engine to perform the deduction process efficiently

### Pros:

#### Cons:

- Even higher abstraction than functional programming
- In theory, no need to worry about execution details at all

- Database of facts, represented as logical predicates
- Rules for deducing new facts from known facts
- Execution driven by queries whether certain facts are true

## Runtime system:

• Engine to perform the deduction process efficiently

## Pros:

- Even higher abstraction than functional programming
- In theory, no need to worry about execution details at all

#### Cons:

- In practice, need to understand execution details enough to
	- Avoid infinite loops in deduction
	- Obtain efficient programs

### INTERMISSION: SCHEME AND PROLOG TUTORIALS

 $C_{++}$ :

```
template <typename It>
void merge sort(const It &begin, const It &end) {
 auto n = end - begin;if (n < 2)return;
  auto mid = begin + n / 2;
 merge sort(begin, mid);
 merge sort(mid, end);
  std::vector<std::iterator_traits<It>::value_type>
   left(begin, mid);
  std::vector<std::iterator_traits<It>::value_type>
   right(mid, end);
 merge(left, right, begin);
}
```

```
template <typename It>
void merge(
 const std::vector<std::iterator_traits<It>::value_type> &left,
 const std::vector<std::iterator_traits<It>::value_type> &right,
 It out) {
 auto l = left.\text{begin}(, r = right.\text{begin}(;
 while (l != left.end() \delta \delta r != right.end()) {
   if (*r < *l)*out + + = *r + + :
   else
     *out + + = *l + + :
 }
 while (l := left.end())*out + + = *l + + :
 while (r != right.end())
   *out + + = *r + +;
\} 13/30
```

```
Haskell:
```

```
mergeSort :: Ord t \Rightarrow [t] \Rightarrow [t]mergeSort [] = []mergeSort [x] = [x]mergeSort xs = merge (mergeSort ls) (mergeSort rs)
    where n = length xs(ls, rs) = splitAt (n `div` 2) xs
merge :: Ord t => [t] -> [t] -> [t]merge \begin{bmatrix} 1 & r \end{bmatrix} rs = rs
merge ls [ ] = ls
merge \text{ls@}(l:ls') rs\text{o}(r:rs') | r < l = r : merge ls rs'
                             | otherwise = l : merge ls' rs
```
Prolog:

```
list sorted([], []).
list sorted([X]. [X]).
list sorted(List, Sorted) :-
 list left right(List, Left, Right),
 list sorted(Left, LeftSorted).
 list sorted(Right, RightSorted),
 merged left right(Sorted, LeftSorted, RightSorted).
```

```
merged left right(Left, Left, []).
merged left right([R|Right], [], [R|Right]).
merged left right([L|Merged], [L|Left], [R|Right]) :-
  L #=< R, merged_left_right(Merged, Left, [R|Right]).
merged left right([R|Merged], [L|Left], [R|Right]) :-
  R #< L, merged left right(Merged, [L|Left], Right).
```

```
list_left_right(List, Left, Right) :-
  phrase(parse_half(List, Left), List, Right).
```

```
parse half([], []) --> [].
parse half([], []) --> [].
parse half([, |List|, [L|Left]) --> [L], parse half(List, Left).
```
Problem: *Build a permutation of the integers* {0, 1, . . . , *n* − 1} *specified by indicating, for each element, after which element it is to be inserted.*

Example:

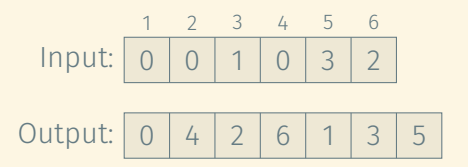

Problem: *Build a permutation of the integers* {0, 1, . . . , *n* − 1} *specified by indicating, for each element, after which element it is to be inserted.*

Example:

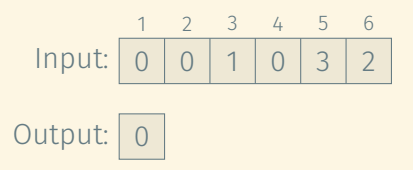
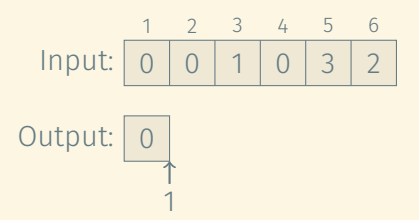

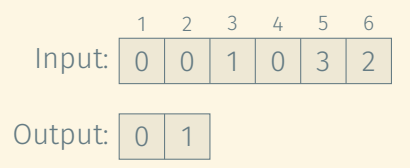

Input: 
$$
\begin{array}{c|cccc}\n1 & 2 & 3 & 4 & 5 & 6 \\
\hline\n0 & 0 & 1 & 0 & 3 & 2 \\
\hline\n0 & 1 & & & & \\
0 & 1 & & & & \\
\hline\n2 & & & & & \\
\end{array}
$$

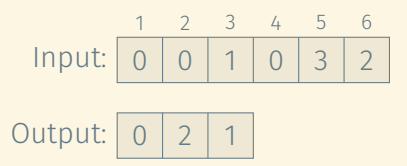

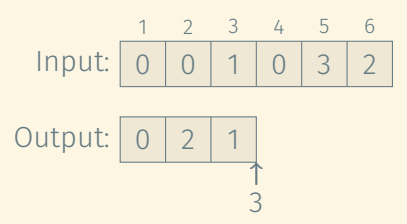

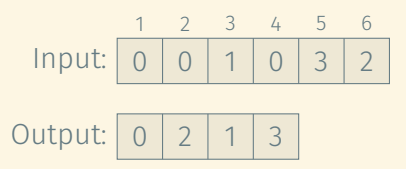

Input: 
$$
\begin{array}{c|cccc}\n1 & 2 & 3 & 4 & 5 & 6 \\
\hline\n0 & 0 & 1 & 0 & 3 & 2 \\
\hline\n0 & 2 & 1 & 3 & \\
\hline\n& 4 & & \\
\end{array}
$$

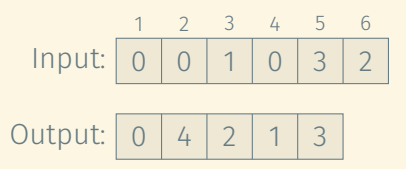

Problem: *Build a permutation of the integers* {0, 1, . . . , *n* − 1} *specified by indicating, for each element, after which element it is to be inserted.* ATIVE PROGRAMMING SHINES:<br>
5 (1)<br>
tion of the integers {0, 1, ..., n – 1} specified by<br>
nt, after which element it is to be inserted.<br>
Input:  $\begin{array}{|c|c|} \hline 1 & 2 & 3 & 4 & 5 & 6 \\ \hline 0 & 0 & 1 & 0 & 3 & 2 \end{array}$ 

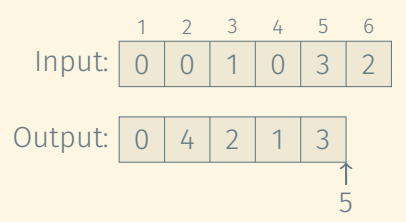

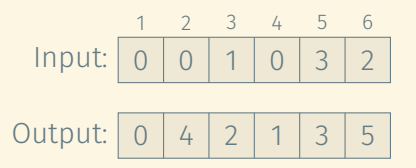

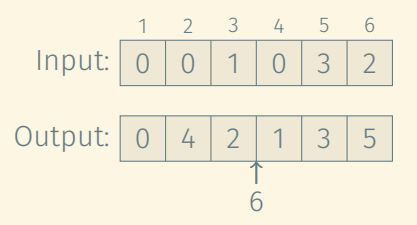

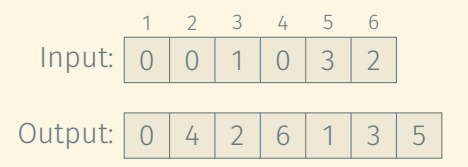

```
std::vector<int> dynamic_permute(const std::vector<int> &refs) {
  int n = ref.size() + 1;
  std::list<int> seq;
  std::vector<std::list<int>::iterator> list nodes(n);
 list nodes[0] = seq.insert(seq.end(), 0);
  for (int i = 1; i < n; +i)
   list nodes[i] = seq.insert(next(list nodes[ref[i]]), i);
 return std::vector<int>(seq.begin(), seq.end());
}
```
C++: Linear time

0

```
std::vector<int> dynamic_permute(const std::vector<int> &refs) {
  int n = ref.size() + 1;
  std::list<int> seq;
  std::vector<std::list<int>::iterator> list nodes(n);
 list nodes[0] = seq.insert(seq.end(), 0);
  for (int i = 1; i < n; +i)
   list nodes[i] = seq.insert(next(list nodes[ref[i]]), i);
 return std::vector<int>(seq.begin(), seq.end());
}
```

```
std::vector<int> dynamic_permute(const std::vector<int> &refs) {
  int n = ref.size() + 1;
  std::list<int> seq;
  std::vector<std::list<int>::iterator> list nodes(n);
 list nodes[0] = seq.insert(seq.end(), 0);
  for (int i = 1; i < n; +i)
   list nodes[i] = seq.insert(next(list nodes[ref[i]]), i);
 return std::vector<int>(seq.begin(), seq.end());
}
```
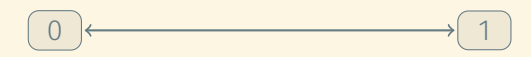

```
std::vector<int> dynamic_permute(const std::vector<int> &refs) {
  int n = ref.size() + 1;
  std::list<int> seq;
  std::vector<std::list<int>::iterator> list_nodes(n);
 list nodes[0] = seq.insert(seq.end(), 0);
  for (int i = 1; i < n; +i)
   list nodes[i] = seq.insert(next(list nodes[ref[i]]), i);
  return std::vector<int>(seq.begin(), seq.end());
}
```
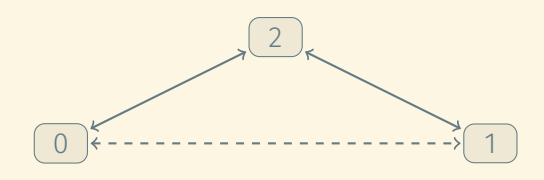

```
std::vector<int> dynamic_permute(const std::vector<int> &refs) {
  int n = ref.size() + 1;
  std::list<int> seq;
  std::vector<std::list<int>::iterator> list_nodes(n);
 list nodes[0] = seq.insert(seq.end(), 0);
  for (int i = 1; i < n; +i)
   list nodes[i] = seq.insert(next(list nodes[ref[i]]), i);
 return std::vector<int>(seq.begin(), seq.end());
}
```
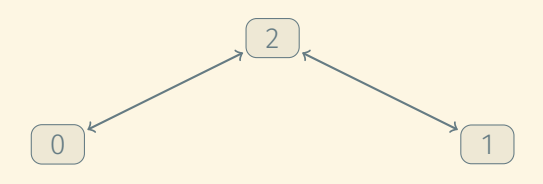

```
std::vector<int> dynamic_permute(const std::vector<int> &refs) {
  int n = ref.size() + 1;
  std::list<int> seq;
  std::vector<std::list<int>::iterator> list_nodes(n);
 list nodes[0] = seq.insert(seq.end(), 0);
  for (int i = 1; i < n; +i)
   list nodes[i] = seq.insert(next(list nodes[ref[i]]), i);
  return std::vector<int>(seq.begin(), seq.end());
}
```
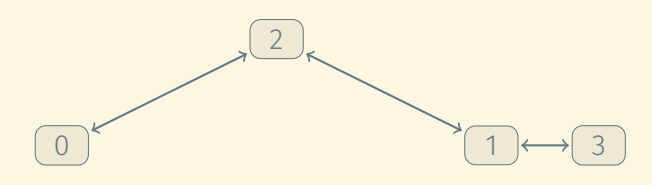

```
std::vector<int> dynamic_permute(const std::vector<int> &refs) {
  int n = ref.size() + 1;
  std::list<int> seq;
  std::vector<std::list<int>::iterator> list_nodes(n);
 list nodes[0] = seq.insert(seq.end(), 0);
  for (int i = 1; i < n; +i)
   list nodes[i] = seq.insert(next(list nodes[ref[i]]), i);
 return std::vector<int>(seq.begin(), seq.end());
}
```
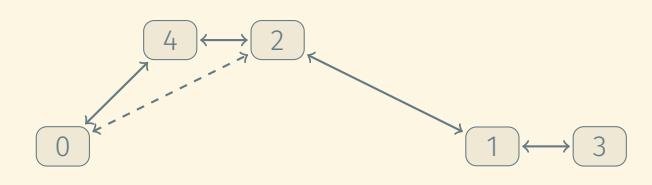

```
std::vector<int> dynamic_permute(const std::vector<int> &refs) {
  int n = ref.size() + 1;
  std::list<int> seq;
  std::vector<std::list<int>::iterator> list_nodes(n);
 list nodes[0] = seq.insert(seq.end(), 0);
  for (int i = 1; i < n; +i)
   list nodes[i] = seq.insert(next(list nodes[ref[i]]), i);
  return std::vector<int>(seq.begin(), seq.end());
}
```
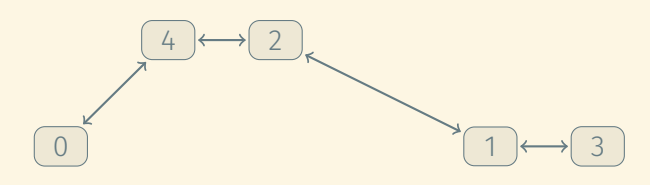

```
std::vector<int> dynamic_permute(const std::vector<int> &refs) {
  int n = ref.size() + 1;
  std::list<int> seq;
  std::vector<std::list<int>::iterator> list_nodes(n);
 list nodes[0] = seq.insert(seq.end(), 0);
  for (int i = 1; i < n; +i)
   list nodes[i] = seq.insert(next(list nodes[ref[i]]), i);
  return std::vector<int>(seq.begin(), seq.end());
}
```
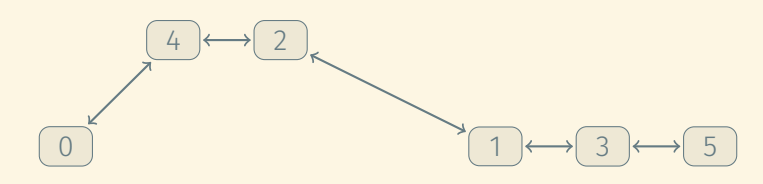

```
std::vector<int> dynamic_permute(const std::vector<int> &refs) {
  int n = ref.size() + 1;
  std::list<int> seq;
  std::vector<std::list<int>::iterator> list_nodes(n);
 list nodes[0] = seq.insert(seq.end(), 0);
  for (int i = 1; i < n; +i)
   list_nodes[i] = seq.insert(next(list_nodes[ref[i]]), i);
  return std::vector<int>(seq.begin(), seq.end());
}
```
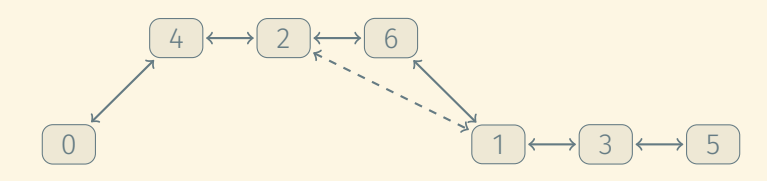

```
std::vector<int> dynamic_permute(const std::vector<int> &refs) {
  int n = ref.size() + 1;
  std::list<int> seq;
  std::vector<std::list<int>::iterator> list_nodes(n);
 list nodes[0] = seq.insert(seq.end(), 0);
  for (int i = 1; i < n; +i)
   list nodes[i] = seq.insert(next(list nodes[ref[i]]), i);
  return std::vector<int>(seq.begin(), seq.end());
}
```
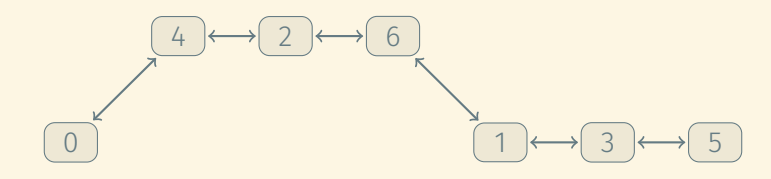

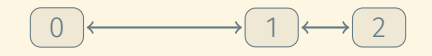

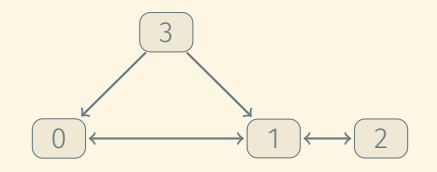

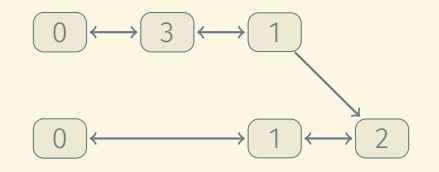

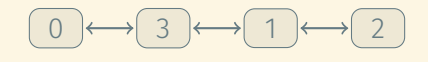

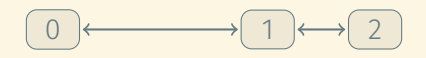

Doing this without mutation:

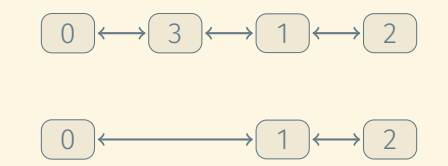

When "updating" any node in a functional data structure, all nodes with a path of pointers to it need to be replaced too.

Doing this without mutation:

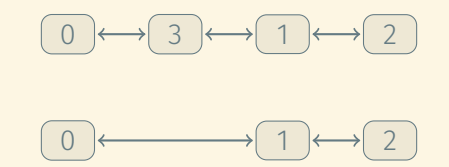

When "updating" any node in a functional data structure, all nodes with a path of pointers to it need to be replaced too.

This makes standard pointer-based data structures difficult/impossible to implement functionally.

Problem: *Given a list of elements, each annotated with its desired position in the output list, build an array storing each element in the desired position.*

Example:

Input: 
$$
(2, a) (0, b) (3, c) (1, e) (4, d)
$$

 $b \mid e \mid a \mid c \mid d$ Output:

 $C_{++}$ :

```
template <typename T>
std::vector<T> permute(
  const std::vector<std::pair<int, T>> &input) {
  std::vector<T> output(input.size());
  for (auto &item : input)
    output[item.first] = item.second;
  return output;
}
```
 $C_{++}$ :

```
template <typename T>
std::vector<T> permute(
  const std::vector<std::pair<int, T>> &input) {
  std::vector<T> output(input.size());
 for (auto &item : input)
    output[item.first] = item.second;
 return output;
}
```
Haskell:

```
permute :: [(Int, t)] \rightarrow [t]permute xs = elems (array (0, len xs - 1) xs)
```
## AN EXAMPLE WHERE LOGIC PROGRAMMING SHINES: CONSTRAINT SATISFACTION (1)

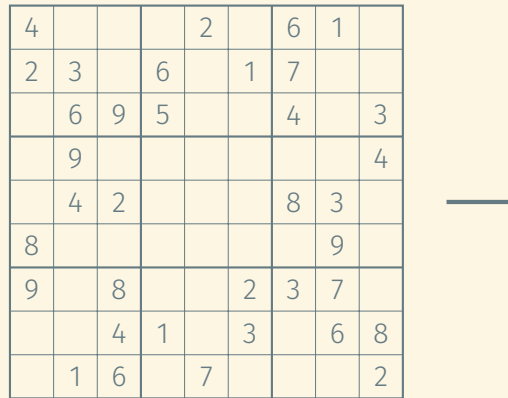

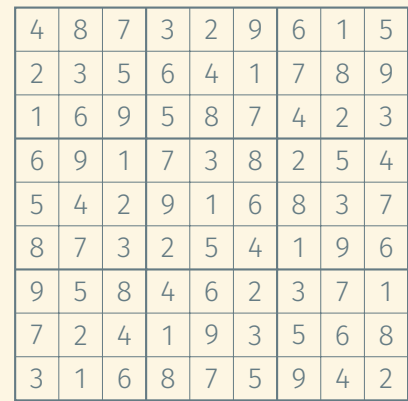

Sudoku

# AN EXAMPLE WHERE LOGIC PROGRAMMING SHINES: CONSTRAINT SATISFACTION (2)

Prolog:

```
sudoku(Rows) :-
 transpose(Rows, Columns),
  rows blocks(Rows, Blocks),
 append([Rows, Columns, Blocks], Sets),
 maplist(permutation([1, 2, 3, 4, 5, 6, 7, 8, 9]), Sets).
```
# AN EXAMPLE WHERE LOGIC PROGRAMMING SHINES: CONSTRAINT SATISFACTION (2)

Prolog:

```
sudoku(Rows) :-
 transpose(Rows, Columns),
  rows blocks(Rows, Blocks),
  append([Rows, Columns, Blocks], Sets),
 maplist(permutation([1, 2, 3, 4, 5, 6, 7, 8, 9]), Sets).
```

```
rows blocks([], []).
rows_blocks([R1,R2,R3|Rows], [B1,B2,B3|Blocks]) :-
 rows3_blocks3([R1,R2,R3], [B1,B2,B3]).
```
## AN EXAMPLE WHERE LOGIC PROGRAMMING SHINES: CONSTRAINT SATISFACTION (2)

Prolog:

```
sudoku(Rows) :-
  transpose(Rows, Columns),
  rows blocks(Rows, Blocks),
  append([Rows, Columns, Blocks], Sets),
  maplist(permutation([1, 2, 3, 4, 5, 6, 7, 8, 9]), Sets).
rows blocks([], []).
rows_blocks([R1,R2,R3|Rows], [B1,B2,B3|Blocks]) :-
  rows3_blocks3([R1,R2,R3], [B1,B2,B3]).
```
rows3\_blocks3([[R11,R12,R13|R1], [R21,R22,R23|R2], [R31,R32,R33|R3]],  $[ [R11, R12, R13, R21, R22, R23, R31, R32, R33 | Bs ] ]$  :rows3 blocks3([R1,R2,R3], Bs).
```
Prolog: Elegant but (ridiculously) slow
```

```
sudoku(Rows) :-
 transpose(Rows, Columns),
  rows blocks(Rows, Blocks),
  append([Rows, Columns, Blocks], Sets),
 maplist(permutation([1, 2, 3, 4, 5, 6, 7, 8, 9]), Sets).
rows blocks([], []).
rows_blocks([R1,R2,R3|Rows], [B1,B2,B3|Blocks]) :-
```

```
rows3_blocks3([R1,R2,R3], [B1,B2,B3]).
```

```
rows3_blocks3([[R11,R12,R13|R1], [R21,R22,R23|R2], [R31,R32,R33|R3]],
               [ [R11, R12, R13, R21, R22, R23, R31, R32, R33 | Bs ] ] :-
  rows3 blocks3([R1,R2,R3], Bs).
```

```
Prolog: Elegant and fast
```

```
sudoku(Rows) :-
 transpose(Rows, Columns),
  append(Rows, Vs), Vs ins 1..9,
 maplist(all distinct, Rows),
 maplist(all distinct, Columns),
  Rows = [As, Bs, Cs, Ds, Es, Fs, Gs, Hs, Is],blocks(As,Bs,Cs), blocks(Ds,Es,Fs), blocks(Gs,Hs,Is),
  label(Vs).
```

```
Prolog: Elegant and fast
```

```
sudoku(Rows) :-
 transpose(Rows, Columns),
  append(Rows, Vs), Vs ins 1..9,
 maplist(all distinct, Rows),
 maplist(all distinct, Columns),
  Rows = [As,Bs,Cs,Ds,Es,Fs,Gs,Hs,Is],blocks(As,Bs,Cs), blocks(Ds,Es,Fs), blocks(Gs,Hs,Is),
  label(Vs).
```

```
blocks([], [], []).
blocks([A1,A2,A3|As], [B1,B2,B3|Bs], [C1,C2,C3|Cs]) :-
  all distinct([A1,A2,A3,B1,B2,B3,C1,C2,C3]), blocks(As,Bs,Cs).
```

```
Prolog: Elegant and fast
```

```
sudoku(Rows) :-
 transpose(Rows, Columns),
  append(Rows, Vs), Vs ins 1..9,
 maplist(all distinct, Rows),
 maplist(all distinct, Columns),
  Rows = [As,Bs,Cs,Ds,Es,Fs,Gs,Hs,Is],blocks(As,Bs,Cs), blocks(Ds,Es,Fs), blocks(Gs,Hs,Is),
  label(Vs).
```

```
blocks([], [], []).
blocks([A1,A2,A3|As], [B1,B2,B3|Bs], [C1,C2,C3|Cs]) :-
  all distinct([A1,A2,A3,B1,B2,B3,C1,C2,C3]), blocks(As,Bs,Cs).
```
What's different?

```
Prolog: Elegant and fast
```

```
sudoku(Rows) :-
 transpose(Rows, Columns),
  append(Rows, Vs), Vs ins 1..9,
 maplist(all distinct, Rows),
 maplist(all distinct, Columns),
  Rows = [As, Bs, Cs, Ds, Es, Fs, Gs, Hs, Is],blocks(As,Bs,Cs), blocks(Ds,Es,Fs), blocks(Gs,Hs,Is),
  label(Vs).
```

```
blocks([], [], []).
blocks([A1,A2,A3|As], [B1,B2,B3|Bs], [C1,C2,C3|Cs]) :-
  all distinct([A1,A2,A3,B1,B2,B3,C1,C2,C3]), blocks(As,Bs,Cs).
```
What's different? This uses efficient constraint propagation.  $24/30$ 

## Prolog:

- 12 LOC
- Instantaneous answer
- SWI Prolog
	- Free, well maintained, feature-rich, ISO compliant
	- Much slower than SICSTUS Prolog (commercial)

## Prolog:

- $\cdot$  12 LOC
- Instantaneous answer
- SWI Prolog
	- Free, well maintained, feature-rich, ISO compliant
	- Much slower than SICSTUS Prolog (commercial)

### Python:

- SAT solver (250 LOC)
- Encode puzzle as CNF (100 LOC)
- Instantaneous answer
- Could get faster if
	- Implemented in C++
	- Using state-of-the-art SAT solver

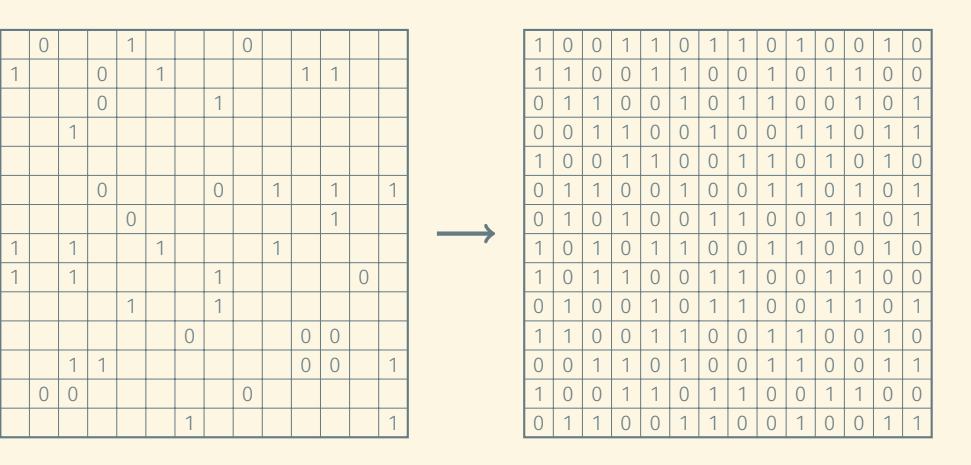

#### Binary Puzzle

- *·* No two identical rows/columns *·* #0s = #1s in each row/column
	- *·* No three consecutive 0s or 1s in any row or column 26/30

```
binary(Rows) :-
  append(Rows, Vs), Vs ins 0..1,
  transpose(Rows, Columns),
 maplist(no_triplets, Rows),
 maplist(no triplets, Columns),
 maplist(zero_one_balance, Rows),
 maplist(zero one balance, Columns),
  phrase(pairs(Rows), Row_Pairs),
  phrase(pairs(Columns), Column Pairs),
 maplist(not_same, Row_Pairs),
 maplist(not same, Column Pairs),
 label(Vs).
```

```
binary(Rows) :-
  append(Rows, Vs), Vs ins 0..1,
  transpose(Rows, Columns),
 maplist(no_triplets, Rows),
 maplist(no triplets, Columns),
 maplist(zero_one_balance, Rows),
  maplist(zero one balance, Columns),
  phrase(pairs(Rows), Row_Pairs),
  phrase(pairs(Columns), Column Pairs),
 maplist(not_same, Row_Pairs),
 maplist(not same, Column Pairs),
 label(Vs).
```

```
no triplets(List) :-
 length(List,L), L < 3.
no triplets([A,B,C|List]) :-
 A+B+C #> 0, A+B+C #< 3,
  no triplets([B,C|List]).
```

```
binary(Rows) :-
  append(Rows, Vs), Vs ins 0..1,
  transpose(Rows, Columns),
 maplist(no_triplets, Rows),
 maplist(no triplets, Columns),
 maplist(zero_one_balance, Rows),
  maplist(zero one balance, Columns),
  phrase(pairs(Rows), Row_Pairs),
  phrase(pairs(Columns), Column Pairs),
 maplist(not_same, Row_Pairs),
 maplist(not same, Column Pairs),
 label(Vs).
```

```
no triplets(List) :-
 length(List,L), L < 3.
no triplets([A,B,C|List]) :-
 A+B+C #> 0, A+B+C #< 3,
  no triplets([B,C|List]).
```

```
zero one balance(List) :-
  length(List,L), Half is L // 2,
  sum(List, #= Half).
```

```
binary(Rows) :-
  append(Rows, Vs), Vs ins 0..1,
  transpose(Rows, Columns),
 maplist(no_triplets, Rows),
 maplist(no triplets, Columns),
 maplist(zero_one_balance, Rows),
  maplist(zero one balance, Columns),
  phrase(pairs(Rows), Row_Pairs),
  phrase(pairs(Columns), Column Pairs),
 maplist(not_same, Row_Pairs),
 maplist(not same, Column Pairs),
 label(Vs).
```

```
no triplets(List) :-
 length(List,L), L < 3.
no triplets([A,B,C|List]) :-
 A+B+C #> 0, A+B+C #< 3,
  no triplets([B,C|List]).
```

```
zero one balance(List) :-
  length(List,L), Half is L // 2,
  sum(List, #= Half).
```

```
not same((List1,List2) :-
  maplist(diff, List1, List2, Diffs),
  sum(Diffs, #>0).
```

```
diff(A, B, Diff) :-
  Diff \# \leq = > A \# \leq B.
```

```
binary(Rows) :-
  append(Rows, Vs), Vs ins 0..1,
  transpose(Rows, Columns),
 maplist(no_triplets, Rows),
 maplist(no triplets, Columns),
 maplist(zero_one_balance, Rows),
  maplist(zero one balance, Columns),
  phrase(pairs(Rows), Row_Pairs),
  phrase(pairs(Columns), Column Pairs),
 maplist(not_same, Row_Pairs),
 maplist(not same, Column Pairs),
 label(Vs).
```

```
no triplets(List) :-
 length(List,L), L < 3.
no triplets([A,B,C|List]) :-
 A+B+C #> 0, A+B+C #< 3,
  no triplets([B,C|List]).
```

```
zero one balance(List) :-
  length(List,L), Half is L // 2,
  sum(List, #= Half).
```

```
not same((List1,List2) :-
  maplist(diff, List1, List2, Diffs),
  sum(Diffs, #>0).
```

```
diff(A, B, Diff) :-
  Diff \# \leq = \Rightarrow A \# \geq B.
```

```
pairs([]) --> [].
pairs([X|List]) -->
  pairs_(X, List), pairs(List).
```

```
pairs_(_, []) --> [].
pairs (X, [Y|List]) -->
  [(X,Y)], pairs (X,List).
```
## Prolog:

- $\cdot$  31 LOC
- Around 7 secs to solve
- SWI Prolog
	- Free, well maintained, feature-rich, ISO compliant
	- Much slower than SICSTUS Prolog (commercial)

### Python:

- SAT solver (250 LOC)
- Encode puzzle as CNF (150 LOC)
- Around 70 secs to solve
- Could get faster if
	- Implemented in C++
	- Using state-of-the-art SAT solver

## We want expressive programming languages that make programming easy:

- Concise
- Help to avoid common bugs
- Help to express exactly what we want

#### We want expressive programming languages that make programming easy:

- Concise
- Help to avoid common bugs
- Help to express exactly what we want

#### We want expressive programming languages that make programming easy:

- Concise
- Help to avoid common bugs
- Help to express exactly what we want

### What do we want exactly?

Fine-grained control **Finally absolute** High-level abstractions

#### We want expressive programming languages that make programming easy:

- Concise
- Help to avoid common bugs
- Help to express exactly what we want

### What do we want exactly?

Fine-grained control **Finally absolute** High-level abstractions

 $C_{++}$ 

#### We want expressive programming languages that make programming easy:

- Concise
- Help to avoid common bugs
- Help to express exactly what we want

#### What do we want exactly?

Fine-grained control **Finally absolute** High-level abstractions

C++ Python, Ruby, Java, Scala

## We want expressive programming languages that make programming easy:

- Concise
- Help to avoid common bugs
- Help to express exactly what we want

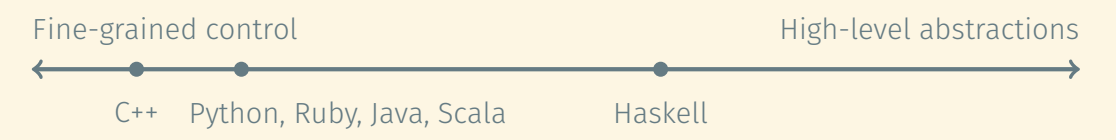

#### We want expressive programming languages that make programming easy:

- Concise
- Help to avoid common bugs
- Help to express exactly what we want

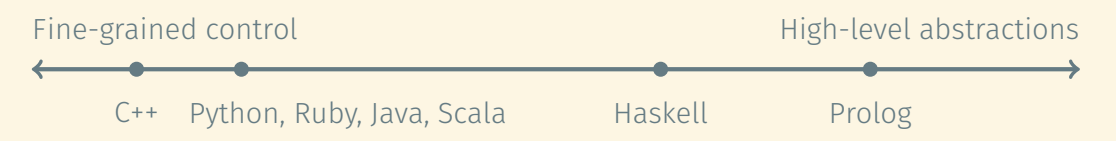

#### We want expressive programming languages that make programming easy:

- Concise
- Help to avoid common bugs
- Help to express exactly what we want

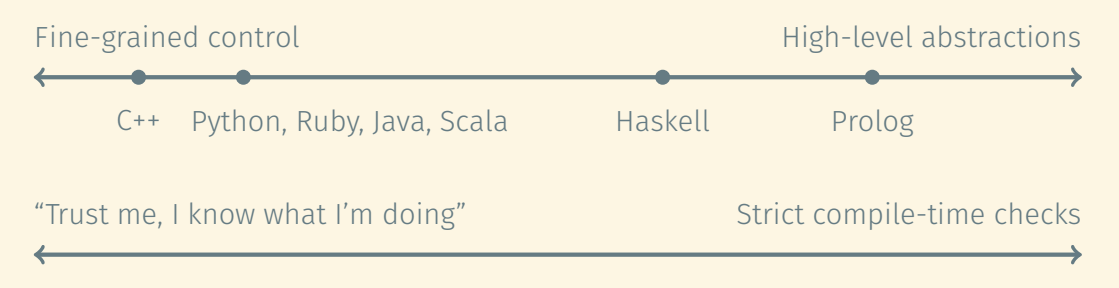

#### We want expressive programming languages that make programming easy:

- Concise
- Help to avoid common bugs
- Help to express exactly what we want

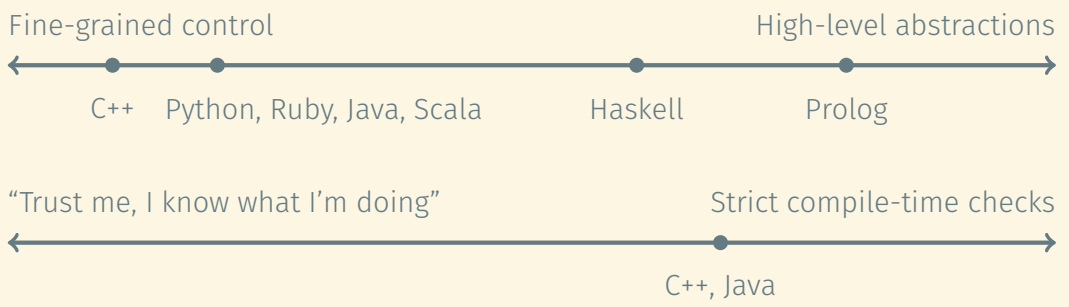

#### We want expressive programming languages that make programming easy:

- Concise
- Help to avoid common bugs
- Help to express exactly what we want

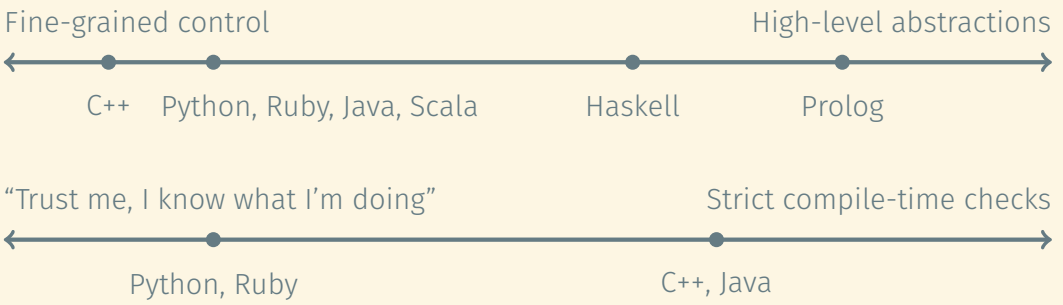

#### We want expressive programming languages that make programming easy:

- Concise
- Help to avoid common bugs
- Help to express exactly what we want

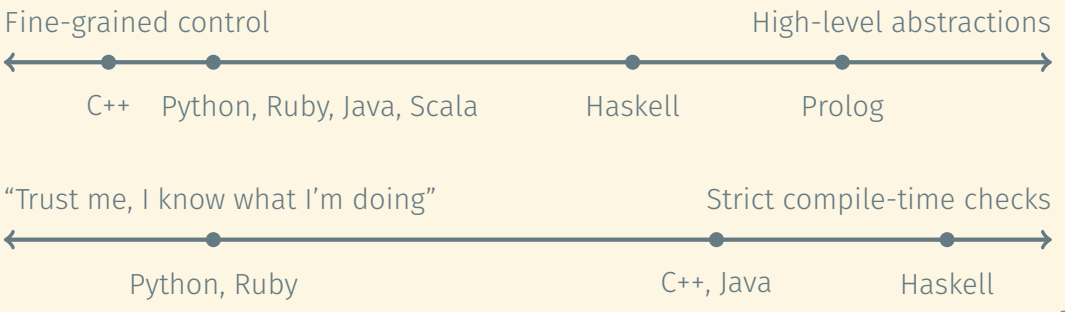

#### We want expressive programming languages that make programming easy:

- Concise
- Help to avoid common bugs
- Help to express exactly what we want

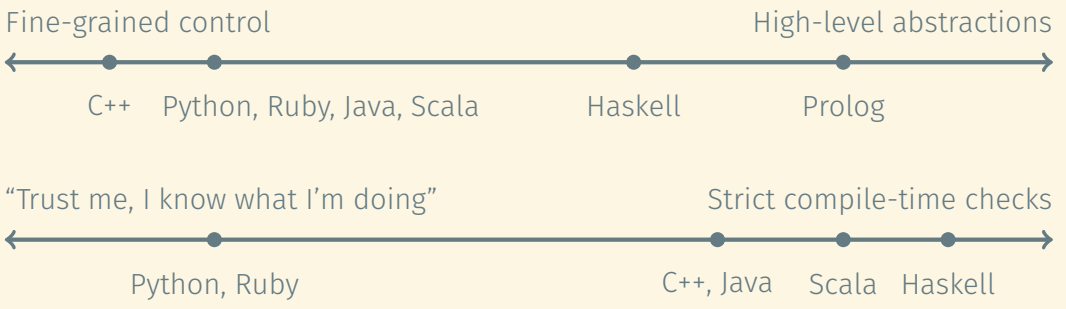

Programming languages are the tools we use to express computations.

Programming languages are the tools we use to express computations.

Different programming languages may be better for different jobs.

Programming languages are the tools we use to express computations.

Different programming languages may be better for different jobs.

Be eager to explore new programming languages!

- Outside your comfort zone!
- It's fun.
- It makes you a better programmer, even in your favourite language.
- Your favourite language may change.